Nagykarácsony Község Önkormányzat Képviselő-testülete 2024. május 16.-i rendkívüli, nyílt ülésének 3. napirendi pontja

Tárgy: Döntés a 32/2024.(III.26.) határozat módosításról Előadó: Takács-Csaba Erika kirendeltségvezető

## Tisztelt Képviselő- testület!

A 2024. március 26-i testületi ülésen döntött a Képviselő-testület a Szavazatszámláló Bizottságok tagjainak:

## "Nagykarácsony Község Önkormányzat Képviselő-testület 32/2024. (III. 26.) határozata Tárgya: A 47/2022.(II.28.) határozat módosítása

1. Nagykarácsony Község Önkormányzat Képviselő-testülete a 47/2022.(II.28.) határozat 2.pontját az alábbiak szerint módosítja:

"2.A Képviselő-testület az alábbi lakosokat választja meg a Szavazatszámláló Bizottságok tagjainak:

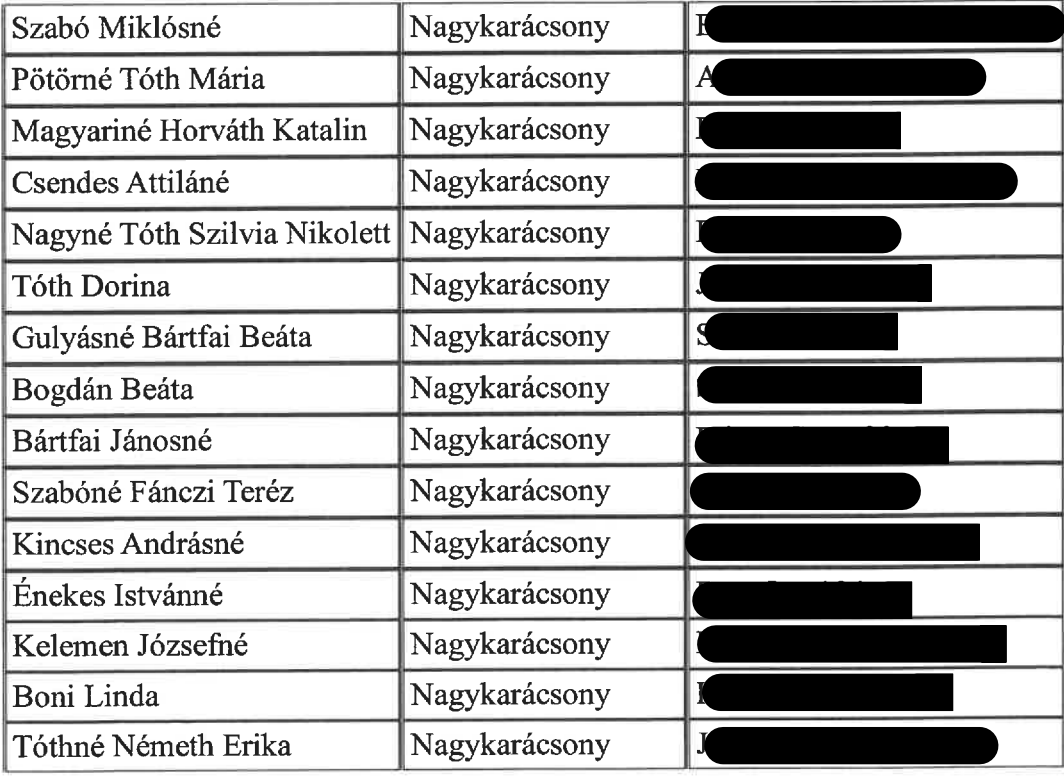

 $\overline{\mathbf{5}}$ 

3.A határozat többi pontja változatlan marad."

A határozat 2. pontját módosítani szükséges az alábbiak szerint:

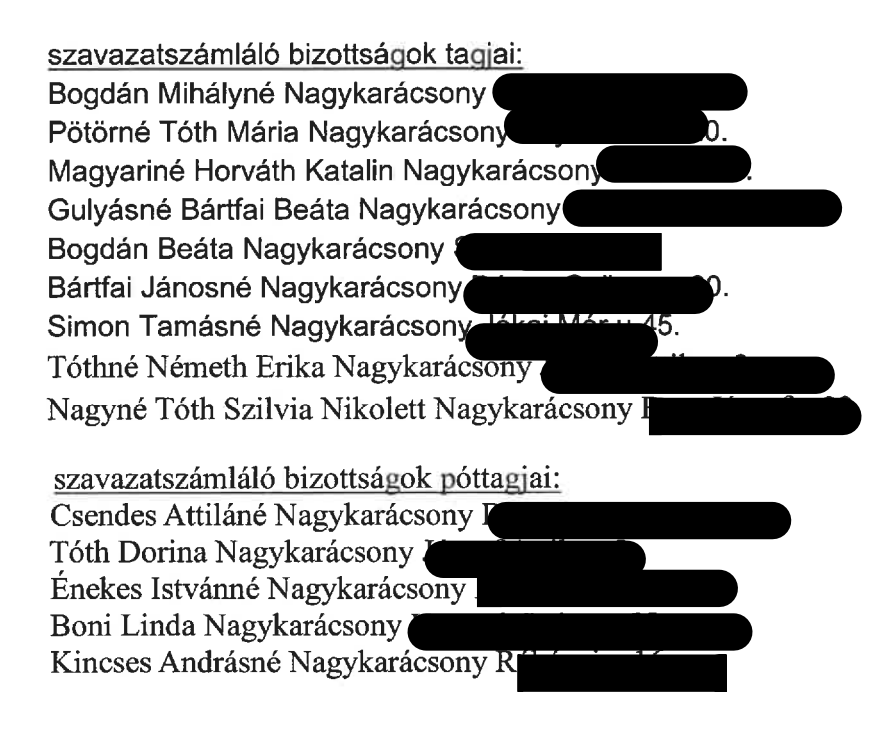

Kérem a határozati javaslatot elfogadni szíveskedjenek.

## Határozati javaslat

Tárgya: A 32/2024.(III.26.) határozat módosítása

- 1. Nagykarácsony Község Önkormányzatának Képviselő-testülete a szavazatszámláló bizottságok tagjait és póttagjait tartalmazó 32/2024. (III.26.) határozatának 2. pontját az alábbiak szerint módosítja:
- "2. Nagykarácsony Község Önkormányzatának Képviselő-testülete a "választási eljárásról" szóló 2013. évi XXXVI. törvény 24. § (1) bekezdésében biztosított jogkörében eljárva a szavazatszámláló bizottságok tagjait és póttagjait a következőképpen választja meg:

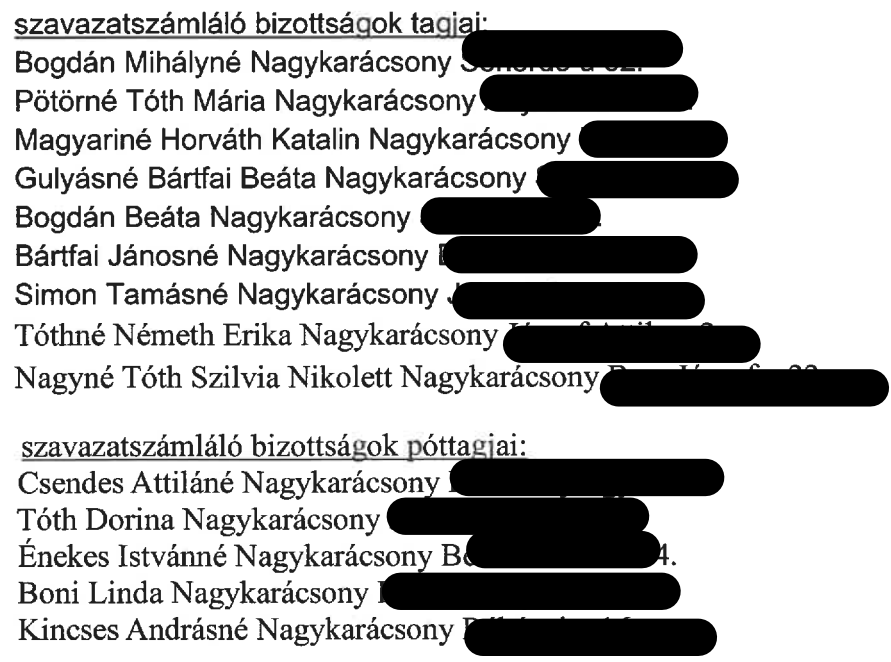

3.A határozat többi pontja változatlan marad.

Felelős: Takács-Csaba Erika kirendeltségvezető Határidő: 2024. június 7.

Nagykarácsony, 2024.május 13.

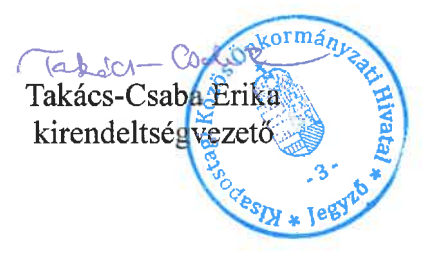